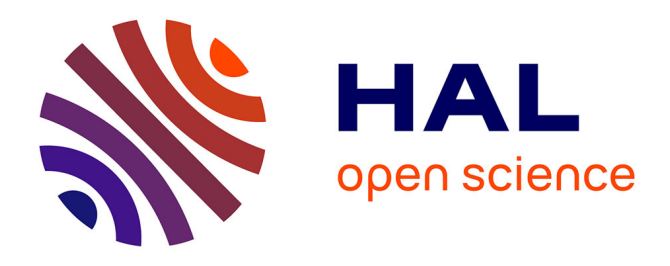

# **ÉPIONE : Formaliser un processus métier par une démarche d'ingénierie de la connaissance : retour d'expérience sur le déclassement dans le nucléaire**

C Fourtout, P Prieur, A Berger, J-P Cotton, A Belloni, D Marx, C Briffaud-Nehme, L Carvalho, L Gautier

# **To cite this version:**

C Fourtout, P Prieur, A Berger, J-P Cotton, A Belloni, et al.. ÉPIONE : Formaliser un processus métier par une démarche d'ingénierie de la connaissance : retour d'expérience sur le déclassement dans le nucléaire. 9ème Conférence Nationale sur les Applications Pratiques de l'Intelligence Artificielle APIA@PFIA2023, AFIA-Association Française pour l'Intelligence Artificielle; ICube-laboratoire des sciences de l'ingénieur, de l'informatique et de l'imagerie, Jul 2023, Strasbourg, France. pp.72-80. hal-04158850

# **HAL Id: hal-04158850 <https://hal.science/hal-04158850>**

Submitted on 11 Jul 2023

**HAL** is a multi-disciplinary open access archive for the deposit and dissemination of scientific research documents, whether they are published or not. The documents may come from teaching and research institutions in France or abroad, or from public or private research centers.

L'archive ouverte pluridisciplinaire **HAL**, est destinée au dépôt et à la diffusion de documents scientifiques de niveau recherche, publiés ou non, émanant des établissements d'enseignement et de recherche français ou étrangers, des laboratoires publics ou privés.

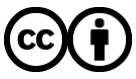

[Distributed under a Creative Commons Attribution 4.0 International License](http://creativecommons.org/licenses/by/4.0/)

# ÉPIONE : Formaliser un processus métier par une démarche d'ingénierie de la connaissance : retour d'expérience sur le déclassement dans le nucléaire

C. Fourtout<sup>1</sup>, P. Prieur<sup>1</sup>, A. Berger<sup>1</sup>, J-P. Cotton<sup>1</sup>, A. Belloni<sup>1</sup>, D. Marx<sup>2</sup>, C. Briffaud-Nehme<sup>2</sup>, L. Carvalho<sup>2</sup>, L. Gautier<sup>2</sup>

<sup>1</sup> Ardans SAS,

6 rue Jean Pierre Timbaud, « Le Campus » Bâtiment B1, 78180 Montigny-le-Bretonneux, France - <www.ardans.fr> {cfourtout, pprieur, aberger, jpcotton, abelloni}@ardans.fr, <sup>2</sup> Commissariat à l'énergie atomique et aux énergies alternatives, Direction des énergies, Direction des projets de Démantèlement de Service nucléaire et de gestion des Déchets, 618 Rte du Panorama, 92260 Fontenay aux Roses, France - <www.cea.fr> {daniel.marx, celeste.briffaud-nehme, luisa.carvalho, laurent.gautier}@cea.fr

14 avril 2023

#### Résumé

*L'ingénierie de la connaissance s'intéresse à la formalisation des expertises et en particulier à leur structuration, leur modélisation, leur exploitation et leur actualisation dans le temps.* ÉPIONE *est l'exemple même de l'efficience de cette démarche pour élaborer un référentiel pertinent sur un processus métier même jeune. Le domaine métier est celui du « déclassement » dans le nucléaire et les exigences des autorités de sûreté font que les justifications de dossier administratif doivent être d'une consistance sans faille. Audelà du très classique transfert de connaissance entre expert et spécialiste métier,* ÉPIONE *révèle aussi la capacité d'une telle ingénierie à offrir comme résultat une exploitation polyfonctionnelle. La modélisation a été accélérée par la mise en œuvre d'un outil adapté à ce type d'opération ; la plate-forme Ardans Knowledge Maker®.*

### Mots-clés

ÉPIONE*, Ingénierie de la connaissance, Modélisation de process métier, Recueil d'expertise, Exploitation polyfonctionnelle de la connaissance, Déclassement, Gestion et Management, Sûreté nucléaire, Exploitation documentaire, Transfert de connaissance, Conception Agile, Filtre métier, Installations Nucléaires de Base, INB, CEA DES DDSD, DIRAS, ASN, Ardans Knowledge Maker® .*

#### Abstract

*Knowledge engineering is concerned with the formalization of expertise and, in particular, its structuring, modelling, use and updating over time.* ÉPIONE *is a perfect example of the efficiency of this approach to develop a relevant reference system for a business process, even a young one. The business domain of "decommissioning" in the nuclear in-* *dustry and the requirements of the safety authorities mean that the justifications for the administrative file are unfailingly consistent. Beyond the very classic transfer of knowledge between expert and business specialist,* ÉPIONE *also reveals the ability to have a polyfunctional operation as a result of such engineering. A last, modelling was accelerated by the implementation of an adapted tool to this kind of operation ; the Ardans Knowledge Maker® platform.*

#### Keywords

ÉPIONE*, Knowledge engineering, Business process modelling, Collection of expertise, Multifunctional use of knowledge, Decommissioning, Management and administration, Nuclear safety, Document exploitation, Knowledge Transfer, Agile design, business filter, Basic Nuclear Installations, BNI, CEA DES DDSD, DIRAS, ASN, Ardans Knowledge Maker®*

# 1 Introduction

Comme toutes les installations industrielles, à l'issue de leur période d'exploitation, les installations nucléaires font l'objet d'opérations de démantèlement, préalablement à une éventuelle libération du site sur lequel elles sont implantées, ou à une réutilisation de celui-ci pour une autre activité. La législation française ainsi que l'Autorité de Sûreté Nucléaire (ASN) imposent aux acteurs du nucléaire, en plus du démantèlement, de mettre en œuvre toutes les actions nécessaires pour réduire le terme source et retirer toute trace de contamination résiduelle dans les structures et les sols afin d'obtenir le déclassement. Ce dernier suit un processus établi par le législateur et l'ASN [1]. L'exploitant nucléaire doit démontrer le respect des exigences définies par ce processus. L'objet de cet article est de présenter comment à partir d'une expertise établie lors de premiers chantiers, une démarche outillée d'ingénierie de la connaissance a élicité et formalisé le processus métier pour une meilleure efficience opérationnelle et avec les éléments de preuve justifiant du bon respect de la législation. La phase métier considérée est le « déclassement » schématisé dans la figure 1; c'est l'opération administrative qui consiste, à l'issue des opérations de démantèlement et d'assainissement d'une installation, à supprimer cette dernière de la liste des Installations Nucléaires de Base (ci-après INB) exploitées. Cet article a pour objectif de décrire et d'expliciter certains aspects de la démarche d'ingénierie de la connaissance mis en œuvre pour produire le dispositif ÉPIONE et montrer comment il accompagne les ingénieurs qui l'utilisent dans la constitution du dossier administratif dans le processus de déclassement d'une INB [12].

# 2 Du contexte historique au positionnement métier

### 2.1 Le CEA

Le Commissariat à l'Energie Atomique et aux énergies alternatives (CEA) a été créé le 18 octobre 1945 par Charles de Gaulle. Il est destiné à réaliser des recherches scientifiques et techniques en vue de l'utilisation de l'énergie nucléaire dans les domaines du médical, de l'industrie et de la défense. En 1946, l'ancien fort désaffecté de Châtillon, à Fontenay-aux-Roses abrite le premier centre de recherche du CEA. En 1948, la première pile atomique française, la pile Zoé voit le jour et elle fonctionnera jusqu'en 1976.

Aujourd'hui, le site du CEA Fontenay-aux-Roses [9] comprend deux INB, c'est-à-dire des installations qui, de par leur nature ou en raison de la quantité ou de l'activité des substances radioactives qu'elles contiennent, sous soumises à des dispositions particulière en vue de protéger les personnes et l'environnement. Leur fonctionnement est très réglementé et leur durée d'exploitation est limitée dans le temps.

En effet, leur mise à l'arrêt est prévue dès la construction et conduite par l'achèvement des programmes de recherche ou de production qui y sont menés, l'obsolescence des équipements, une maintenance devenue trop coûteuse ou l'évolution de la réglementation. La présence de radioactivité étant différente d'un type d'installation à une autre, ceci rend le processus de déclassement, visant à déclasser l'installation afin de la rendre apte à d'autres usages, spécifique pour chaque site.

## 2.2 Le processus de déclassement

Le processus de déclassement [8, 6] (cf. Figure 1) fait référence à l'ensemble des mesures administratives et techniques prises pour lever en totalité ou en partie les contrôles réglementaires, visant une installation (INB) autorisée, en vue de la réutilisation par le monde civil de celle-ci et du site qui la contient. Ces mesures concernent notamment la planification des chantiers, la caractérisation physique et radiologique des sites, la décontamination des installations et des sites, le démantèlement et la gestion des déchets. Pour

enclencher le processus de déclassement d'un site, deux étapes sont à mettre en œuvre au préalable :

- 1. Démanteler : démonter et sortir les gros équipements et procédés pour évacuer la radioactivité de tous les locaux de l'installation.
- 2. Assainir le site où est construite l'INB : éliminer les substances dangereuses que sont les matières radioactives, les produits chimiques ; les équipements légers tels que le mobilier de laboratoire, les « boîtes à gants » (ou cellules blindées), les appareils d'analyse ; la radioactivité sur certaines parties ou certains équipements de l'installation, en produisant le juste nécessaire en termes de déchets.

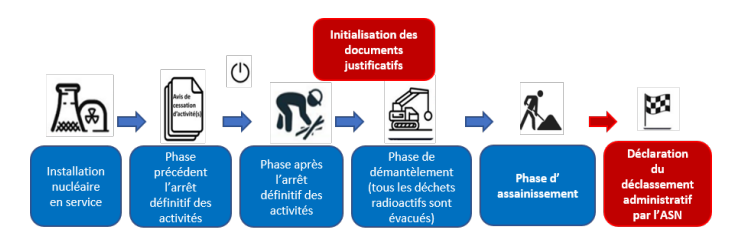

FIGURE 1 – Le processus de déclassement d'ÉPIONE

C'est à Grenoble que pour la première fois en France, entre 2002 et 2013 les opérations d'assainissement et démantèlement ont été menées à leur terme jusqu'au déclassement des INB du CEA suite à l'arrêt de ses programmes de recherche nucléaire. En tant qu'exploitant nucléaire, le CEA est responsable des opérations d'assainissement et de démantèlement proprement dites ainsi que de la gestion des déchets radioactifs qui en sont issus. Les opérations menées à Fontenay-aux-Roses couvrent donc ces 3 volets.

# 2.3 L'état de l'art

Le CEA est un pionnier de la réflexion sur l'usage de base de connaissance dans le secteur du nucléaire depuis les années 1990 [16, 14, 11] ainsi que le rappelle Samah [17]. Courant 2022, nous avons présenté ÉPIONE à l'équipe de Marcoule[10] qui a initié et travaille sur le sujet du « *REX Démantèlement* » depuis 2004. Il s'avère qu'à leur connaissance il n'existerait pas de travaux équivalents sur le déclassement.

# 3 Le projet ÉPIONE

## 3.1 Le contexte

Le site de Fontenay-aux-Roses (FAR) a débuté son programme de dénucléarisation en 1995 pour se consacrer à la recherche, au développement et à l'innovation dans le domaine des sciences du vivant et de la santé. Au sein de la Direction des Energies (DES), la Direction des projets de Démantèlement, de Service nucléaire et de gestion des Déchets (DDSD) est en charge notamment de l'assainissement démantèlement pour chaque INB qui compose le site (8). L'assainissement et le démantèlement de ces installations nécessitent de nombreuses études et moyens logistiques, mais également un travail exhaustif de reconstitution documentaire de la vie de l'installation, appelé « Analyse Historique et Fonctionnelle ». Cette reconstitution conduit à la récupération de documents dispersés et vieux souvent de plusieurs dizaines d'années pour les analyser et en tirer des indices sur l'état de contamination détaillé de l'installation. Par ailleurs, le programme de dénucléarisation s'étalant sur plusieurs années, il est apparu nécessaire d'assurer un récolement entre, d'une part, les éléments guidant la démarche actuelle, et d'autre part, l'état de l'art en déclassement, le retour d'expérience et la connaissance des installations au moment de l'interruption. Pour traiter cet aspect un expert en déclassement d'INB du CEA, qui après avoir travaillé à Fontenay-aux-Roses a rejoint Grenoble, a été sollicité. L'expertise de ce dernier se révèle précieuse pour revisiter les travaux de formalisation des connaissances menés à l'époque par un Groupe Métier spécifique, intégrant les exigences de l'Autorité de Sûreté Nucléaire (ASN) et l'approche du CEA, et éclairer les aspects de la démarche non encore explicitement décrits dans un document guide.

### 3.2 L'ambition

C'est dans ce contexte que l'Unité d'Assainissement-Démantèlement et de reprise de conditionnement des déchets de Fontenay-aux-Roses (UADF) a convenu avec Ardans d'entreprendre une démarche d'ingénierie de la connaissance [2] soutenue par la plate-forme Ardans Knowledge Maker® (AKM) [7]. L'ambition est de démontrer qu'il est possible de proposer un outil « compagnon » du déclassement capable de :

- Modéliser le processus métier du déclassement pour organiser les connaissances génériques utilisées par ce processus (savoirs et savoir-faire déjà théorisés ou à formaliser).
- Modéliser les projets de déclassement, installation par installation, pour recueillir les retours d'expérience relatifs à chaque tâche de ces projets, gage de progrès continu, et envisager ultérieurement un couplage avec l'outil de gestion de projet utilisé.
- Modéliser la topologie de chaque installation visée pour organiser les informations sur la vie de l'installation mises en évidence par l'Analyse Historique et Fonctionnelle, et envisager ultérieurement un couplage avec d'éventuels systèmes de gestion de données techniques utilisés

Le dispositif de management des connaissances liées au déclassement a été appelé ÉPIONE acronyme d'Environnement Prouvant que les Installations sont Ouvrables à de Nouvelles Exploitations.

Ainsi conçu, ÉPIONE offrira aux ingénieurs de sûreté nucléaire et chefs de projet de déclassement de centraliser toutes les informations/dossiers à autorisation ASN liés au déclassement dans un seul référentiel, tels que :

— Le Dossier d'Information Relatif à l'Assainissement final des Structures (DIRAS) qui regroupe les connaissances réglementaires et opérationnelles mises en œuvre pour justifier des informations historiques et fonctionnelles de l'installation et spécifie

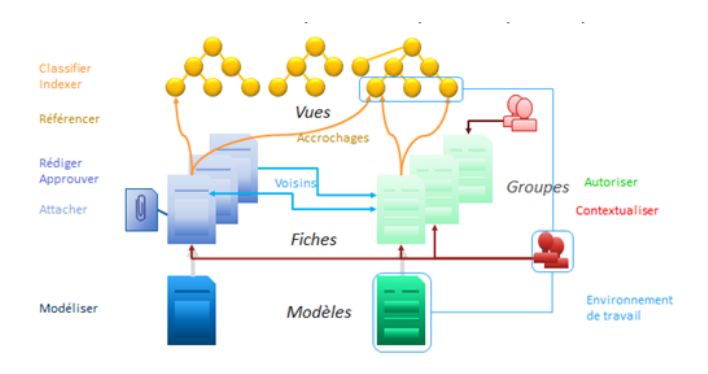

FIGURE 2 – Ardans Knowledge Maker® est l'outil pour modéliser et exploiter la connaissance d'ÉPIONE

les opérations et travaux à mener pour obtenir le déclassement,

- Les connaissances règlementaires et opérationnelles liées aux évaluations radiologiques des sols et leur potentielle réhabilitation,
- La demande de déclassement administrative qui présente l'état final de l'installation après assainissement final des structures ainsi que les résultats des contrôles de second niveau. . .

D'une part ÉPIONE mémorise et restitue d'une manière efficace et fiable les éléments du déclassement à l'ASN et d'autre part constitue un recueil de retours d'expérience (REX) à partager avec les déclassements d'autres installations si l'outil est déployé à l'échelle nationale du CEA.

#### 3.3 Les fonctionnalités

L'aspect agile de la démarche de conception d'ÉPIONE a fait converger l'expression de besoin vers une liste de fonctionnalités relevant de deux champs de préoccupation :

- 1. La préoccupation globale du CEA de disposer d'une base de connaissances sur le processus de déclassement administratif encadrant tout projet, base s'améliorant dans le temps grâce au retour d'expérience des projets.
- 2. La préoccupation des projets de déclassement opérationnels eux-mêmes qui est de disposer de moyens de mémorisation, classement, restitution dans le temps des informations justifiant les choix opérés dans le cadre du projet.

Les fonctionnalités sur lesquelles a porté l'effort de démonstration sont :

- Constituer la base de connaissance relative à la topologie des installations
- Formaliser et structurer les connaissances mises en œuvre pour mener à bien un déclassement administratif. La démarche de déclassement est décomposée en tâches génériques.
- Recueillir le retour d'expérience de l'expert pour illustrer les problèmes rencontrés et étayer la partie théorique du processus.
- Utiliser la base de connaissance pour piloter (suivre et gérer) les projets opérationnels de déclassement de chaque installation qui constitue l'INB. La réalisation d'une tâche opérationnelle implique l'utilisation des connaissances liées à sa version générique et l'exploitation des informations relatives aux installations répertoriées dans la base.
- Faciliter la rédaction et l'actualisation des livrables associés aux tâches et en particulier le DIRAS, document de justification à soumettre à l'ASN pour valider les opérations d'assainissement démantèlement.

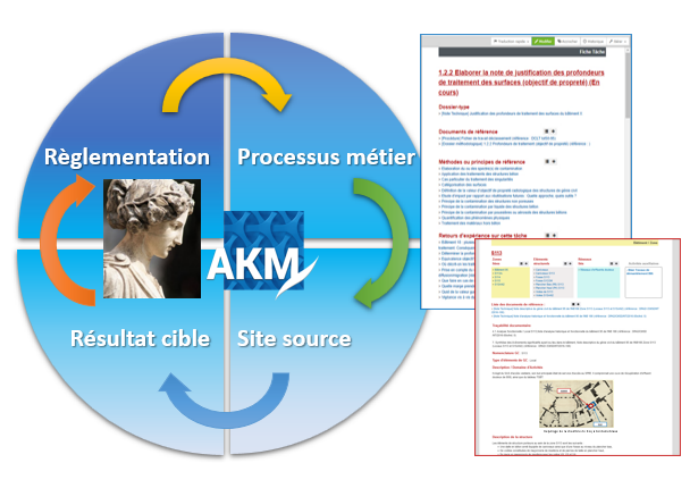

FIGURE 3 – Le synoptique des enjeux d'ÉPIONE

La figure 3 résume et explicite tout l'enjeu d'ÉPIONE depuis la règlementation à satisfaire, le processus métier (à formaliser) à suivre, la déclinaison pour le site source et la production du résultat ciblé par les ingénieurs en totale conformité avec la règlementation.

# 4 L'élaboration de la base de connaissance

### 4.1 AKM la plate-forme support d'ÉPIONE

Ardans Knowledge Maker® dont les principes fondamentaux sont rappelés en figure 2, a été retenu comme l'outil pour représenter et associer la connaissance car il intègre la méthode [15] et les fonctionnalités clés [3] pour concevoir puis implanter le modèle de connaissances d'ÉPIONE . Ces caractéristiques sont :

- Des modèles de connaissances qui reprennent les catégories d'informations (« éléments de connaissance ») à gérer .
- Plusieurs référentiels qui partitionnent la base selon différentes logiques orientées utilisateur.
- Un plan d'indexation : arborescence de descripteurs/items du domaine utilisés pour indexer/référencer les connaissances, aussi appelé items de vue.
- Des contextes pour modéliser des sujets et accéder directement aux connaissances afférentes.

Chaque élément (ou « fiche ») de connaissance est généré

à partir d'un modèle, lui-même composé de rubriques qui sont renseignées afin de bien décrire tous les aspects constitutifs de la connaissance. Cet élément de connaissance a la capacité de porter des fichiers en pièces attachées pour détailler ou illustrer certains points. Par ailleurs tout élément de connaissance est potentiellement relié à tout autre selon une sémantique de lien à préciser dans l'élément lui-même. Le système assurant la création automatique des liens inverses, ceci constitue progressivement le tissage, d'une ontologie du domaine de connaissance. Grâce à ces fonctionnalités d'AKM, l'ingénieur de la connaissance, en « *coconstruction* » [13] avec l'équipe métier, est capable de :

- Valoriser les plans de classement en une taxonomie intégrée dans l'outil (cf. figure 7).
- Structurer la base pour ajuster les modèles de contenus en fonction du besoin précis du métier.
- Positionner et intégrer la documentation fournie par le « métier » dans cet outil et cette taxonomie.

## 4.2 ÉPIONE : une modélisation multi référentiels

La première étape pour l'ingénieur de la connaissance consiste à analyser les documents existants fournis par l'équipe pour s'imprégner du domaine du déclassement et des informations à modéliser. Ces documents sont essentiellement des exemples de rapports rédigés dans le cadre de projets précédents (dont un DIRAS) ou des fichiers de chronologie de tâches par phase, remplis à la main. A l'issue de la prise en compte de ces éléments et de leur appropriation, vient ensuite le temps d'une proposition de structuration. La démarche d'ingénierie de la connaissance conduit à proposer une vision consolidée de la méthode de déclassement en rendant accessibles tous les documents méthodologiques (ils listent le comment faire l'activité) correspondants à chaque tâche ainsi que l'inventaire des tâches opérationnelles à faire, en cours ou achevées. L'ingénieur de

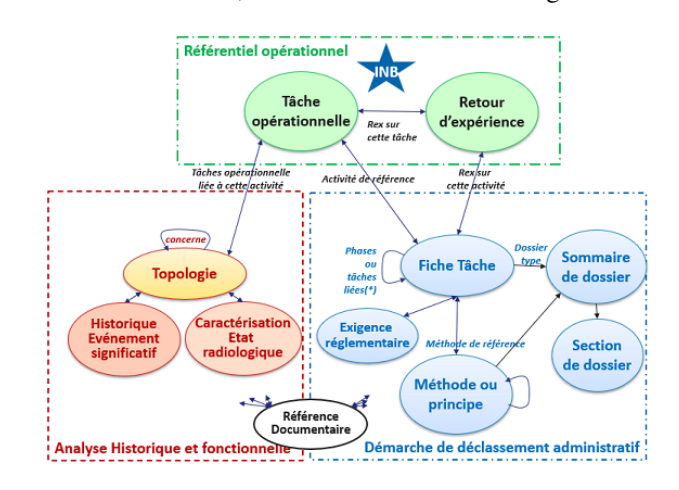

FIGURE 4 – La modélisation des référentiels constituant la base ÉPIONE

la connaissance est ainsi amené à paramétrer dans le même dispositif divers référentiels qui se côtoient :

— Le référentiel de la démarche de déclassement administratif

- Les référentiels de topologie et d'historique de vie de chaque installation
- Les référentiels des projets de déclassement opérationnels de chaque installation (l'application concrète de la démarche à une installation donnée)

La modélisation proposée par Ardans est représentée de façon simplifiée supra (voir figure 4), avec les référentiels évoqués respectivement en bleu, rouge, et vert.

Le référentiel de démarche de déclassement administratif est instancié dans l'outil pour avoir un accès permanent à l'ensemble des connaissances disponibles pour la préparation et l'exécution des tâches de déclassement.

Les deux autres ensembles de référentiels relatifs à la topologie / analyse historique et fonctionnelle d'une part, et la conduite des projets opérationnels d'autre part, sont paramétrés au fur et à mesure du lancement des opérations de déclassement. Ils visent à enregistrer tous les éléments produits par la démarche administrative appliquée à l'INB ciblée.

# 5 Les différentes modalités d'exploitation du contenu d'ÉPIONE

## 5.1 Le portail d'accueil et matrice de synthèse du contenu

Le portail d'accueil d'ÉPIONE illustré en figure 5 donne à l'utilisateur les moyens de rechercher, visualiser, naviguer de fiche en fiche à partir d'un sujet d'entrée choisi, comme par exemple la démarche de déclassement. L'utilisateur peut aussi choisir d'accéder aux informations d'un bâtiment d'une installation en particulier. Dès lors, il s'agit bien d'une représentation à des fins d'exploitation polyfonctionnelle de la connaissance.

Depuis ce portail il est par ailleurs possible pour l'ingénieur métier d'accéder à une vision consolidée du contenu de la base, phase par phase, au moyen d'une « Matrice de synthèse ». Cette Matrice présente d'une part les tâches à réaliser et d'autre part les « INB à traiter ». Elle compile de façon dynamique le contenu de la base de façon à fournir, pour chaque tâche :

- L'état des lieux des connaissances formalisées disponibles pour préparer et exécuter la tâche (processus administratif).
- L'état des lieux des documents produits à l'instant *t*, INB par INB, susceptibles d'illustrer le ou les livrables attendus pour la tâche. Cet état donne également une idée « macro » de l'avancement du projet de déclassement d'une INB considérée.

Cette Matrice affiche bien entendu les liens d'accès direct aux fiches tâches et livrables récapitulés. Cette approche se substitue avantageusement à la mise à jour manuelle d'un tableur, exercice toujours exposé au risque de ne pas tenir compte des dernières évolutions, et qui donne difficilement un accès direct aux éléments recensés.

## 5.2 Intégration de la connaissance relative aux tâches de déclassement administratif

Sur la base des documents métiers existants, le processus de déclassement administratif est implanté dans ÉPIONE sous la forme de phases, sous-phases et tâches à réaliser. Pour chaque tâche, une fiche est créée et répertorie :

- La description de la tâche à réaliser, établie à partir des documents existants (notamment des « Fiches Tâche »).
- Le document livrable-type attendu (rapport, dossier, etc.) : un sommaire-type et un contenu-type pour chaque chapitre, à adapter au cas particulier de chaque INB traitée.
- Les méthodes et les principes à prendre en compte dans la réalisation
- Les retours d'expérience d'exécution de la tâche.

Ces éléments prennent eux-mêmes la forme de fiches spécifiques qui sont toutes rattachées à la tâche et à la phase concernée.

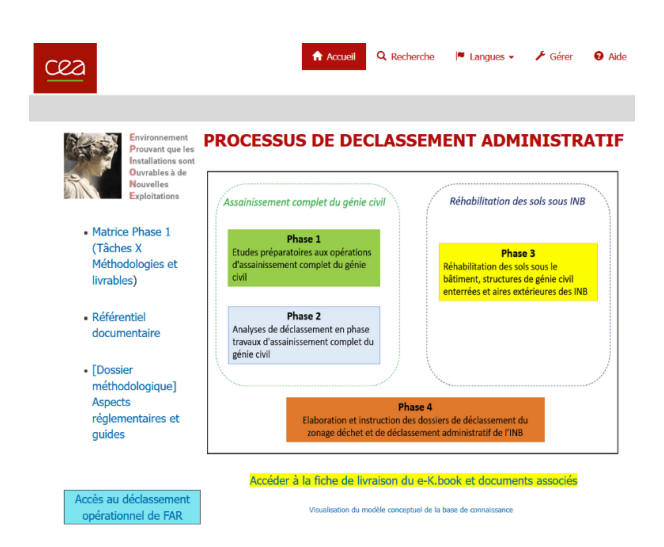

FIGURE 5 – La page d'accueil propose une exploitation polyfonctionnelle d'ÉPIONE

Une fonctionnalité spécifique d'AKM®, est exploitée pour faciliter la conception la mise à jour et la mise à disposition du document livrable-type. Ce document, est décrit de façon modulaire dans la base en passant par une fiche « Sommaire de Dossier » et des fiches « Section de dossier ». Les Sections de dossier comportent un texte générique et intègrent dynamiquement le contenu des fiches « Méthode ou Principe ». Ces dernières sont ainsi « *factorisées* » pour l'ensemble des dossiers. Pour faciliter l'exploitation de ce document livrable-type et procurer un gain de temps, un export bureautique (Word ou pdf) est généré, avec des en-tête et pied-de-pages prédéfinis. Cette base générique peut alors être ajustée par l'ingénieur métier selon les particularités de l'INB traitée.

## 5.3 Description des installations et intégration des projets opérationnels

Le référencement des événements significatifs et des tâches de déclassement à réaliser nécessite de disposer d'une représentation fine de l'installation.

Dans ÉPIONE l'installation est modélisée sur la base des éléments fournis par les « Notes Descriptives » où sont repérés les éléments topologiques significatifs : bâtiments, salles, réseaux, éléments de génie civil susceptibles d'être concernés par la contamination radiologique.

Concrètement, la modélisation de ces informations se traduit par une fiche de connaissance par « *élément topologique* ». Une telle fiche sert de « *point de référencement* » aux autres fiches pour accéder de façon précise et fiable :

- aux détails de l'historique de l'installation (évolutions intervenues, événements significatifs, état radiologique, etc.).
- aux travaux projetés ou en cours (fiches tâches opérationnelles).

Toutes les informations intégrées sont accessibles rapidement et référençables dans un unique référentiel partagé : ces informations sont réutilisables par les acteurs pour la réalisation de tâches opérationnelles du déclassement pour lesquelles elles s'avèrent nécessaires.

Pour une utilisation optimale, il convient que la base soit enrichie au fil de l'eau. Chaque utilisateur qui dispose des droits de contribution est susceptible d'ajouter un élément de connaissance en le rattachant à l'item de vue concerné et aux autres éléments déjà présents avec qui il est en lien [5]. La réalisation d'une tâche, par exemple les recherches réalisées dans le cadre de l'analyse historique et fonctionnelle, permet également d'apporter des éléments de connaissances relatifs aux installations concernées, éléments qui *ipso facto* sont à intégrer dans la base.

En effet, lors de la recherche d'historique, un certain nombre d'événements significatifs ressortent et il convient de profiter du contexte identifié pour les capitaliser opportunément. L'intérêt de compléter la base au fur et à mesure est évident : pour faciliter les recherches et la réalisation des tâches.

Les éléments de connaissance ainsi organisés dans ÉPIONE sont utiles dans le cadre du déclassement opérationnel, et répondent plus facilement aux instructions des tâches qui sont documentées. L'agrégation des éléments est une source d'efficience opérationnelle car elle met fin à la dispersion des informations qui contraignait les ingénieurs à un long travail de recherche documentaire, qui au-delà de l'aspect fastidieux ne garantissait par une exhaustivité dans la recherche.

## 5.4 Capitalisation et intégration des retours d'expérience

Si la partie théorique est remplie avec les éléments fournis, elle devra être complétée par les équipes du CEA de manière à enrichir la base et la rendre la plus exhaustive possible. Mais un aspect important reste la capitalisation des retours d'expérience sur les précédentes opérations de déclassement. La nature des différents entretiens ciblés avec l'expert a été précieuse pour affiner la modélisation de la démarche et la terminologie implantée au niveau des items d'indexation. Ils ont été guidés par les questions sélectionnées au préalable par l'ingénieure de la connaissance et l'ingénieure sûreté à propos de tâches précises, comme en particulier la « 1.2.2 » relative à la « *justification des profondeurs de traitement des surfaces* ». Il n'était pas envisageable d'être exhaustif compte tenu de la disponibilité des acteurs et dans le temps imparti.

Le contenu des entretiens a été capitalisé et formalisé dans les fiches des modèles ÉPIONE puis relié aux éléments existants selon un degré de pertinence défini par l'équipe métier. Ces retours d'expérience sont exploitables à l'infini par les équipes actuelles et futures, en charge de déclassement.

L'objectif est de continuer à formaliser les différents retours d'expérience au fur et à mesure de l'avancement des projets pour capitaliser les savoirs des équipes au cours des déclassements.

# 6 L'analyse cartographique des éléments contenus dans ÉPIONE

L'un des points forts de l'outil AKM est de supporter les relations entre informations ; c'est-à-dire que l'on sait afficher le lien direct entre différents éléments de connaissance. Ces liens sont alors visualisables et analysables via un graphe ainsi que le présente la figure 6) : des clusters sont mis en exergue et la qualité de la nature des liens entre les éléments est appréciée. Avec ce module la cohérence de la base est mieux assurée donc parfaitement qualifiée : un outil de « Qualité » au sens premier du terme comme nous allons le préciser.

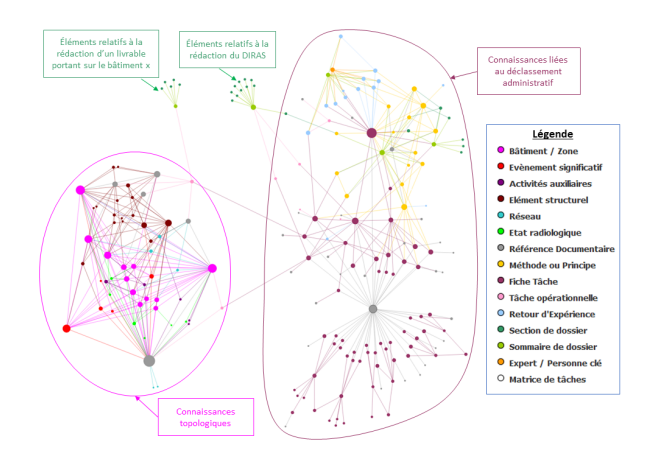

FIGURE 6 – Les *clusters* observés dans la base ÉPIONE

Une fois la base constituée, l'ensemble des connaissances mis à disposition dans la base se visualise à travers un graphe d'élément de connaissance. Cette restitution est performante pour assurer la cohérence de la base constituée. Parmi les observations [18], si l'on repère certains éléments isolés, cela signifie qu'il n'a rien à y faire ou plus vraisemblablement qu'il manque encore un/des éléments ou des informations dans la base afin que l'élément leur soit rattaché et ainsi soit correctement positionné dans le dispositif.

L'exemple du graphe en figure 6 représente les éléments de connaissance sélectionnés (présents pour un utilisateur) dans la base. Dans cette représentation, chaque élément est visualisé par un disque dont la couleur est liée à son modèle (ou type de connaissance) et sa taille est liée au nombre de connexions qu'il possède. Les deux grands concepts que sont les informations relatives aux INB et la démarche de déclassement apparaissent distinctement, reliés par ce qu'on a appelé les tâches opérationnelles, *i.e.* l'application des tâches administratives aux cas concrets d'une INB.

Chaque élément de connaissance est bien relié à un ou plusieurs autres éléments et montre bien la dépendance entre les éléments et la connectivité de la base. Ainsi il est possible de naviguer de proche en proche pour retrouver un élément de réponse.

La fiche sommaire qui est utilisée dans la rédaction du livrable est bien rattachée à une tâche opérationnelle, et le graphe aide à tracer les références utilisées. Ainsi les justifications nécessaires à la rédaction, par exemple, du DIRAS qui est un des rapports clés à remettre à l'ASN dans le cadre du déclassement d'une INB se retrouvent facilement.

# 7 Bilan et perspectives

## 7.1 Le premier effet de l'opération

La réalisation d'un projet d'ingénierie de la connaissance a comme premier résultat le transfert de la connaissance entre « l'expert » et le système certes, mais surtout entre « l'expert » et les ingénieurs destinataires : le bonus des questionnements produits par les ingénieurs de la connaissance se manifeste par l'importance de la formalisation de cette connaissance qui se doit d'être structurée pour disposer *in fine* d'efficience dans la représentation dans la plateforme.

Si le projet ÉPIONE dans sa première étape probatoire a été réalisé durant un délai d'un semestre, les charges en terme de ressources d'ingénierie ont été particulièrement serrées ; cela constitue un autre point de performance. La conduite de l'opération a nécessité au-delà de l'architecture informatique adaptée au contexte, une sensibilisation et une formation des ingénieurs de la maîtrise d'ouvrage à l'ingénierie de la connaissance et la prise en main de l'environnement ÉPIONE qui s'en est découlé.

La valeur ajoutée d'ÉPIONE se trouve aussi sur ; la qualité de la justification des éléments évoqués et fournis à l'autorité de sûreté, le pilotage de l'avancée du dossier, la traçabilité du processus d'instruction des éléments et bien sûr l'efficience en production pour la mise en conformité qui est raccourcie grâce à la performance de la modélisation.

Après le succès de la réalisation de la première étape, où la modélisation du processus de déclassement a été réalisé dans un environnement enrichi par l'expertise existante et décliné pour une opération en cours avec l'appropriation de la démarche par l'équipe projet, la prochaine échéance impose une prise en compte plus large de l'organisation [4] et ce calendrier futur n'est pas arrêté à ce jour.

De manière quantitative, cette phase initiale de ÉPIONE a

produit une centaine de fiches « génériques » validées sur les quatre phases du processus administratif (et donc indépendantes d'une installation). Cette approche très pragmatique mérite des champs d'actions complémentaires pour enrichir les fonctionnalités et valider la « généricité effective » de l'approche.

#### 7.2 Les autres retours de son exploitation

Dans les retours d'exploitation d'ÉPIONE , il y a des valorisations qualitatives extrêmement remarquables qui ont été relevées par le management de l'unité :

- ▷ « *appropriation de la démarche* » : l'action de déclassement est une action complexe par le respect du cadre multidimensionnel imposé par l'autorité de sûreté ; la mise à disposition d'ÉPIONE aux nouveaux ingénieurs de l'unité a catalysé leur apprentissage et leur maîtrise de ce cadre règlementaire.
- ▷ « *appropriation de l'environnement concerné (INB)* » : la modélisation des espaces et les différents *points de vue* mis à disposition de l'utilisateur (dont un référentiel topologique des INB) font que le site à déclasser est plus rapidement cerné par le nouvel ingénieur ;
- ▷ « *appropriation de l'avancée du projet* » : la formalisation précise du processus, le cadrage du phasage du déclassement, la nature de l'estimation de la durée des tâches à accomplir, la capacité à savoir anticiper ou pas un dossier ont été des justificatifs comme des clés de décision pour la validation d'un nouveau planning directeur pour le projet global.

| $\mathbf{1}$<br>⊿ Référencement                                                          |                                                 | 3<br>4 Filtrer par                              |
|------------------------------------------------------------------------------------------|-------------------------------------------------|-------------------------------------------------|
| ⊿ □ Indexes                                                                              |                                                 | $\triangleright$ $\Box$ N° tâche                |
| ▲ n Processus de déclassement administratif                                              |                                                 | Avancement fiche                                |
| 1. Études préparatoires aux opérations d'assainissement complet du Génie Civil           |                                                 | Type d'élément de GC                            |
| D □ 2. Analyses de déclassement en phase travaux d'assainissement complet du Génie Civil |                                                 | □ Bâtiment                                      |
| > 0 3. Réhabilitation des sols sous le bâtiment                                          |                                                 | Local                                           |
| D ∩ 4. Élaboration et instruction des dossiers de déclassement                           |                                                 | Voile                                           |
| $\blacksquare$ $\blacksquare$ FAR                                                        |                                                 | Plancher bas                                    |
| $\triangleright$ $\Box$ INB166                                                           |                                                 | Plancher haut                                   |
| $\triangleright$ $\cap$ INB165                                                           | 2                                               | $\triangleright$ $\Box$ Eléments porteurs       |
| ▲ n Processus documentaire                                                               | A Types de connaissance                         | Eléments non porteurs                           |
| Intégré dans dossier                                                                     | ▲ ∩ Connaissances déclassement                  | <b>C</b> Réseaux                                |
| En attente d'intégration                                                                 | Fiche Tâche                                     | Fosse                                           |
| ▲ n attente                                                                              | Tâche opérationnelle                            | Bracon                                          |
| △ □ Contrôle des déchets                                                                 | Méthode ou Principe                             | Caniveaux                                       |
| Contrôle des écarts                                                                      | Exigence réglementaire                          | Nomenclature de GC                              |
| Critères                                                                                 | Retour d'Expérience                             | $\triangleright$ $\Box$ Type de contamination   |
| <b>COM</b> Mesures                                                                       | Sommaire de dossier                             | $\triangleright$ $\square$ Zonage déchets       |
| ▲ □ Traitement des surfaces                                                              | Section de dossier                              | Type de Document                                |
| Catégorisation                                                                           | Matrice de tâches                               | $\triangleright$ $\Box$ Niveau de titre         |
| Singularités et cas particuliers                                                         | Informations historiques et fonctionnelles      | Acteur du déclassement                          |
| Zonage déchets                                                                           | $\triangleright$ $\cap$ Topologie               | $\triangleright$ $\Box$ Classement documentaire |
| Analyse radiologique                                                                     | $\triangleright$ $\Box$ Cycle de vie<br>Légende |                                                 |
| Catégorisation                                                                           | <b>Cat radiologique</b>                         | 1 La Terminologie ou Points de Vue métier       |
| <b>D</b> Usages                                                                          | Référence Documentaire                          | 2 Les Modèles de connaissance                   |
| Phénomènes physiques                                                                     | Expert / Personne clé                           | Les Listes de valeurs métier manipulées         |

FIGURE 7 – ÉPIONE et ses « filtres *métier* » majeurs

L'apport de cette action d'ingénierie de la connaissance est intrinsèquement lié à l'aide à l'appropriation d'un domaine métier extrêmement vaste. Cette modélisation, ces référentiels et ce langage partagés forment un socle solide pour faciliter la qualité des échanges sans la moindre ambiguïté, pour améliorer une efficience opérationnelle pour les équipes d'ingénieurs impliqués sur l'opération de déclassement. L'outil Ardans Knowledge Maker® exploite toutes ces dimensions comme autant de « filtres *métier* » exploités par les utilisateurs lors de la constitution de la base (mode *contribution*) ou lors de son exploitation (mode *consultation*) ainsi que l'illustre la figure 7 où sont présentés les trois catégories majeures de filtre *métier*.

L'effet de bord le plus révélateur de l'intérêt de cette approche outillée de l'ingénierie de la connaissance est la question connexe qui est en train d'être instruite : comment appréhender un gisement de 3000 documents techniques pour en éliciter les « *clusters* » sous-jacents de connaissance ré-utilisables dans un futur proche ? *In fine*, cet effet de bord ne révèle-t-il pas de la manière la plus explicite la satisfaction des ingénieurs de ce vaste métier à utiliser l'ingénierie de la connaissance pour gagner en efficience ?

# 8 Conclusion

Un projet de déclassement d'INB se déroule sur plusieurs années et fait appel à de nombreuses compétences, des recherches, de la documentation, mais soulève aussi un certain nombre de questions devant la complexité, la singularité, l'unicité, la spécificité de chaque chantier, sans oublier le besoin de traçabilité des informations pour un projet pluriannuel entre le montage des dossiers et l'instruction ASN. La masse d'information immense est répartie sur différents supports et gisements : retrouver efficacement ce qui est cherché n'est pas aisé.

Modéliser une vision consolidée de l'ensemble de la démarche en formalisant une partie de l'expérience d'un expert ayant travaillé sur le cycle complet d'un déclassement d'INB au profit d'une équipe motivée et désireuse de capitaliser a été une véritable action de transfert de connaissance pour ainsi constituer une mémoire métier tangible audelà de la constitution du dossier administratif justifiant la bonne avancée du processus de déclassement à l'autorité de sûreté.

Cette contribution montre les performances d'une démarche d'ingénierie de la connaissance supportée par la plate-forme Ardans Knowledge Maker® afin de répondre efficacement à un process industriel tel que le déclassement. On précise qu'un tel processus intègre plusieurs niveaux de complexité tant les sujets sont imbriqués les uns aux autres. D'une certaine manière, l'ingénierie de la connaissance « absorbe » la complexité de la réglementation et des multiples dimensions physiques du site source.

L'activité de déclassement outillée rend les informations plus accessibles à tous les acteurs concernés et intègre une véritable exploitation polyfonctionnelle de la connaissance. Grâce au paramétrage réalisé par l'ingénieur de la connaissance, la démarche fournit une vision consolidée entre l'aspect théorique et la production des livrables à partir des informations référencées. L'équipe en charge du déclassement s'appuie alors sur toutes les données pour réaliser les tâches nécessaires jusqu'à la rédaction des dossiers de déclassement, fort de la consistance de toutes les justifications nécessaires. La technologie produit en parallèle une matrice pour disposer d'un état des lieux précis à chaque instant dans l'avancée des tâches.

Si le « *coût* » (temps à passer) pour initialiser un tel disposi-

tif avec un si grand nombre d'informations existantes paraît *a priori* élevé, il prémunit l'équipe des oublis et pertes de savoir, et garde une trace de chaque décision prise pour répondre à toute demande de justification de l'ASN. La mise à jour au fil de l'eau des divers référentiels nécessaire se réalisera selon l'évolution des projets et des besoins des entités du CEA.

En tous les cas, ÉPIONE s'inscrit parfaitement dans la perspective de capitalisation exprimée en conclusion par Berton[6] et comme outil de qualité répondant à des facettes de la « *Loi n° 2006-686 du 13 juin 2006 relative à la transparence et à la sécurité en matière nucléaire* ».

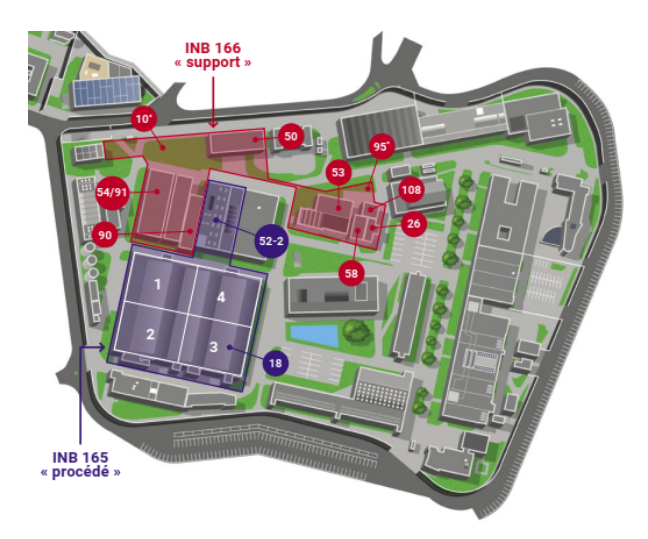

FIGURE 8 – Le site CEA de Fontenay Extrait de [9]

Une chose est certaine, la performance du projet ÉPIONE relève aussi de la qualité de la relation de confiance qui s'est instaurée tout au long de la mise en place du dispositif au sein du groupe de travail et qui se dissémine maintenant sur d'autres sujets d'ingénierie.

# 9 Remerciements

Nous remercions vivement l'Unité d'Assainissement et de Démantèlement de Fontenay-aux-Roses du CEA (8) pour avoir sollicité et confié la maîtrise d'œuvre de cette opération en co-construction à Ardans selon les préceptes « *Construire en commun un objet inconnu* » [13], puis autorisé à produire cet article qui démontre tout l'intérêt d'une approche outillée de l'ingénierie de la connaissance dans les métiers de l'ingénierie et de l'audit, en particulier ceux relatifs à la sûreté et la sécurité nucléaire.

# Références

- [1] ASN. Assainissement des structures dans les Installations Nucléaires de Base. *Guide de l'ASN n°14*, Août 2016.
- [2] Aline Belloni, Alain Berger, and Jean-Pierre Cotton. Cibler une action de gestion des connaissances appropriée dans un cadre industriel : retour d'expérience d'Ardans. In Sandra Bringay, editor,

*3 ème Conférence Nationale sur les Applications Pratiques de l'Intelligence Artificielle, APIA2017, Caen, France,* [https://hal.archives-ouvertes.fr/]( https://hal.archives-ouvertes.fr/hal-01561512/document) [hal-01561512/document]( https://hal.archives-ouvertes.fr/hal-01561512/document), pages 35–43, Jul 2017.

- [3] Alain Berger. Évolution dans l'industrie du métier d'ingénieur cogniticien ou d'ingénieur de la connaissance entre 1985 et 2015. In *1 st Conférence Nationale sur les Applications Pratiques de l'Intelligence Artificielle (APIA 2015) at the Plate-forme Intelligence Artificielle* [https://pfia2015.inria.fr/](https://pfia2015.inria.fr/actes/download.php?conf=APIA& file=ActesAPIA.pdf) [actes/download.php?conf=APIA&file=ActesAPIA.pdf](https://pfia2015.inria.fr/actes/download.php?conf=APIA& file=ActesAPIA.pdf), pages 23–33, Rennes, France, Juil 2015.
- [4] Alain Berger and Jean-Pierre Cotton. Les outils et méthodes de KM exploités au profit d'applications informatiques : un pas vers la fertilisation croisée information & connaissance ? In [https://aim.asso.](https://aim.asso.fr/fr/publications/actes-conferences/id-1236-aim2016-paper-072) [fr/fr/publications/actes-conferences/](https://aim.asso.fr/fr/publications/actes-conferences/id-1236-aim2016-paper-072) [id-1236-aim2016-paper-072](https://aim.asso.fr/fr/publications/actes-conferences/id-1236-aim2016-paper-072), Lille, AIM2016.
- [5] Alain Berger, François Vexler, Corentin Mary, and Jean-Pierre Cotton. Réflexion sur le choix d'un classifieur sémantique destiné à aider le cogniticien dans l'élaboration d'une base de connaissance et la garantie de sa consistance dans le temps. In *6 ème Conférence Nationale sur les Applications Pratiques de l'Intelligence Artificielle, APIA 2020, Angers, France*, volume [http:](http://pfia2020.fr/wp-content/uploads/2020/08/Actes_CH_PFIA2020_V3.pdf) [//pfia2020.fr/wp-content/uploads/2020/](http://pfia2020.fr/wp-content/uploads/2020/08/Actes_CH_PFIA2020_V3.pdf) [08/Actes\\_CH\\_PFIA2020\\_V3.pdf](http://pfia2020.fr/wp-content/uploads/2020/08/Actes_CH_PFIA2020_V3.pdf), pages 66–73, 2-3 juillet 2020.
- [6] Marie-Anne Berton and Benoît Marc. Déclassement d'installations nucléaires. In *ATSR - 4ème Forum Européen de Radioprotectique - Radioprotection et Démantèlement*, volume [https://docplayer.fr/](https://docplayer.fr/56568221-Declassement-d-installations-nucleaires.html) [56568221-Declassement-d-installations-nucleaires.](https://docplayer.fr/56568221-Declassement-d-installations-nucleaires.html) [html](https://docplayer.fr/56568221-Declassement-d-installations-nucleaires.html), La Grande Motte, Sept 2010.
- [7] Vincent Besson and Alain Berger. To initiate a corporate memory with a knowledge compendium : ten years of learning from experience with the Ardans method. In Benoît Otjacques, Jérome Darmont, and Thomas Tamisier, editors, *15èmes Journées Francophones Extraction et Gestion des Connaissances, EGC2015, 27-30 Jan.2015, Luxembourg,* [https://](https://editions-rnti.fr/?inprocid=1002103) [editions-rnti.fr/?inprocid=1002103](https://editions-rnti.fr/?inprocid=1002103), volume E-28 of *Revue des Nouvelles Technologies de l'Information*, pages 401–412. Hermann-Édit., 2015.
- [8] CEA. La vie des installations nucléaires. In *Centre CEA/Paris-Saclay : Site de Fontenay-aux-Roses*, volume [https://www.cea.fr/far/Documents/](https://www.cea.fr/far/Documents/INFODEM/Panneaux_ Infodem.pdf) [INFODEM/Panneaux\\_Infodem.pdf](https://www.cea.fr/far/Documents/INFODEM/Panneaux_ Infodem.pdf), 2019.
- [9] CEA. Rapport TSN 2021 : Bilan 2021 Rapport Transparence et Sécurité Nucléaire. In *Centre CEA/Paris-Saclay : Site de Fontenay-aux-Roses*, volume [https:](https://www.cea.fr/multimedia/Documents/publications/rapports/transparence-securite-nucleaire/CEA-Rapport-TSN2021-FAR.pdf) [//www.cea.fr/multimedia/Documents/publications/](https://www.cea.fr/multimedia/Documents/publications/rapports/transparence-securite-nucleaire/CEA-Rapport-TSN2021-FAR.pdf) [rapports/transparence-securite-nucleaire/](https://www.cea.fr/multimedia/Documents/publications/rapports/transparence-securite-nucleaire/CEA-Rapport-TSN2021-FAR.pdf) [CEA-Rapport-TSN2021-FAR.pdf](https://www.cea.fr/multimedia/Documents/publications/rapports/transparence-securite-nucleaire/CEA-Rapport-TSN2021-FAR.pdf), Jun 2022.
- [10] Patrick Devaux and Jean-Marc Dufaud. L'expérience du retour d'expérience des projets de démantèlement au cea. In *CEA*, 2005.
- [11] Jean-Louis Ermine, Mathias Chaillot, Philippe Bigeon, Boris Charreton, and Denis Malavielle. MKSM a method for knowledge management. In Schreimenmakers ed., editor, *International Symposium on the Management of Industrial and Corporate Knowledge (ISMICK'96)*, pages 288–302, Rotterdam, NL, 1996.
- [12] Céline Fourtout, Patrick Prieur, Alain Berger, Jean-Pierre Cotton, Aline Belloni, and Daniel Marx. Epione : Retour d'expérience de formalisation de processus métier par l'ingénierie de la connaissance. In *23èmes Journées Francophones Extraction et Gestion des Connaissances, EGC 2023, 16-20 Janvier 2023, Lyon*, volume RNTI-E-39, pages 647–648, 2023.
- [13] Michel Grundstein. Développer un système à base de connaissance : un effort de coopération pour construire en commun un objet inconnu. In *Acte de la journée Innovation pour le travail en groupe*. CP2I, Novembre 1994.
- [14] Pierre Malvache and Patrick Prieur. Mastering Corporate Experience with the REX Method, Management of Industrial and Corporate Memory. In *International Symposium on the Management of Industrial and Corporate Knowledge (ISMICK'93)*, pages pp.33–41, Compiègne, France, June 1993.
- [15] Pierre Mariot, Christine Golbreich, Jean-Pierre Cotton, François Vexler, and Alain Berger. Méthode, Modèle et Outil Ardans de capitalisation des connaissances. *èmes journées francophones Extraction et Gestion des Connaissances, EGC2007, Namur, Belgique*, volume [https://editions-rnti.](https://editions-rnti.fr/render_pdf.php?p=1000709) [fr/render\\_pdf.php?p=1000709](https://editions-rnti.fr/render_pdf.php?p=1000709), pages 187–206, 2008.
- [16] Jean-Michel Penalva. SAGACE : une représentation des connaissances pour la supervision de procédés, Systèmes Experts de deuxième génération. In *EC2 (Ed.)*, page paper 8, Avignon, France, June 1990.
- [17] Salman Faris Samah, Florence Rodhain, and Bernard Fallery. Gouvernance de données dans le Démantèlement Nucléaire : confidentialité, partage et valorisation des données et informations stratégiques entre acteurs. In *Journées du Risque : "Nucléaire, Hommes et Sociétés"*, volume [https://](https://hal.science/hal-01970741) [hal.science/hal-01970741](https://hal.science/hal-01970741), Ecoles des Mines, Nantes, Nov 2016.
- [18] François Vexler, Alain Berger, Jean-Pierre Cotton, and Aline Belloni. Éléments d'appréciation et d'analyse d'une base de connaissance : l'expérience industrielle d'Ardans. In *Actes Atelier AIDE EGC2013, 13ème Conférence Francophone sur l'Extraction et la Gestion des Connaissances*, volume [https://eric.univ-lyon2.fr/aide/](https://eric.univ-lyon2.fr/aide/actesAIDE_EGC2013ENLIGNE.pdf) [actesAIDE\\_EGC2013ENLIGNE.pdf](https://eric.univ-lyon2.fr/aide/actesAIDE_EGC2013ENLIGNE.pdf), pages 59–72, 2013.